## User Guide To Ipod Touch

This is likewise one of the factors by obtaining the soft documents of this User Guide To Ipod Touch by online. You might not require more become old to spend to go to the books creation as skillfully as search for them. In some cases, you likewise get not discover the proclamation User Guide To Ipod Touch that you are looking for. It will certainly squander the time.

However below, later you visit this web page, it will be as a result totally simple to acquire as capably as download lead User Guide To Ipod Touch

It will not say yes many epoch as we accustom before. You can pull off it though performance something else at house and even in your workplace. consequently easy! So, are you question? Just exercise just what we find the money for below as skillfully as review User Guide To Ipod Touch what you afterward to read!

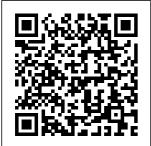

24 iPod touch Tricks for

Beginners
Lulu.com
Now that you
have got the
iPhone 13 Pro
Max, you are
probably
wondering what
next? How do
you make the

most of this
flagship phone
and learn to use
some of the
hidden features of
the phone?If you
thought iPhone 12
or any other
previous iPhone
to have come

from Apple is the bomb, wait till you purposes. The start using your iPhone 13 Pro. On has so many this phone, Apple took it to a new level that will be difficult for competitors to catch up with any time soon. Anyone to expose those on the Apple Ecosystem should for you. If you consider him or herself fortunate to be alive to witness the advanced technology behind book is for the hood that makes life when using the iPhone 13. With more and they have more people using included camera video technology for their everyday Portrait mode use, Apple has included a whole new lot of videorelated features that can help you use your iPhone for

cinematography iPhone camera hidden features and tricks that you probably don 't know about going to tell you and only a book like this can help hidden features Pro and want to be able to take stunning photos with it, then this you. This time with the launch of the iPhone 13. upgrades like video, updated filter systems, ProRes. and so much more, but will require that vou master the camera setting for and how they

you to be able to use it to capture great shots, which is why you should be ordering this book right away because it is how to do just that. Very often the manuals and user guides that accompany have an iPhone 11 devices tend to be basic on providing the best tricks and tips required to get the best from such devices which is why this book was written to help you get the most out of your iPhone 13 Pro Camera app.In this book, you will learn: How to use the iPhone 13 Pro exclusive feature called ProResThe meaning of Cinematic mode

improve your **iPhone** videographyWhy manual camera settings can improve your picture quality How to access some hidden camera functions that you probably did not expect a phone camera to haveThe different will be reviewed functions of the three lenses and how you should use themWhy you should not use the benefit from this digital zoom and use the optical zoom instead to get the best from your photos This book shows many more functions than you would expect to find on a phone and helps you better utilize vour iPhone 13 Pro Max when

next you go on a trip, visit the airport, go on vacation, capture important moments, and document the different stages of access the your child 's life. This book is so valuable that this present price is not likely to stay for long as it soon, only those who make an early decision to buy now will bargain as it is a real gem of a book. Translator: Ian A Miller iPod touch For **Dummies MobileReference** Presents an

iPod Touch, covering such topics as personalization, using iTunes, using Safari to Internet. downloading apps, and troubleshooting. iPhone X: The Newest Amazing Tips & Tricks Guide for iPhone X. XR. XS. and XS Max Users (The User Manual like No Other (Tips & Tricks Edition)) Que Publishing iPod Touch Survival Guide: Step-by-Step User Guide for iPod Touch: Getting Started. Downloading FREE eBooks, Buying Apps, Managing

introduction to

the features and

functions of the

Photos, and Surfing the WebMobileReferenc iPhone users, е Enterprise *iPhone* and iPad Administ rator's Guide MobileReferen ce Here comes the newest amazing tips and tricks quide for all iPhone X, XR, XS, and XS Max Users (regularly updated). There are tips that you would not. find in the official Apple resources, which we have put together in this

comprehensive book for all especially for you, we have collected in this book the most common tips of the new iPhone X series. This Tips and Tricks quide would also get you equipped with basic knowledge on how to take the maximum advantage of your iCloud, how to troubleshoot & fix some iPhone problems yourself without.

stress, advanced tips and tricks that will make you a Pro in less than 30minutes of reading this book, and lot more. Also, this book is simple enough to understand and a followthrough Tips & Tricks Guide suitable for kids. adolescents, teens, and adults, even for beginners or dummies, seniors, or an expert in the computer and technology

niche. IPod Touch Made Simple Createspace Independent **Publishing Platform** Are You an Apple Lover? Then get ready to Learn Everything about the New iPhone series 12 Pro and Pro Max and it's amazing features. This User Guide contains a Step by Step Tutorial on how to Set up your new iPhone 12 Pro and Pro max. Each definition has been backed up with a simple image to learn the Tips and Tricks with ease. If you are using any of the latest iPhone series, starting from 12 mini or planning on buying any of the latest devices.

this guide will help you get started and make your journey easier while using the Smartphone. Below are some of the things you would learn when you read this guide: All about iPhone series 12 Pro and Pro Max How to turn on and set up iPhone 12 pro and pro max How to set up cellular service How to connect to the internet How to adjust the volume How to change sounds and vibrations How to change iPhone 12 pro and pro max settings How to access features from How to send and the Lock Screen How to open apps on iPhone 12 pro and pro max How to to play audiobooks

allow phone calls on your iPad, iPod touch, and Mac How to hand off tasks between iPhone and your Mac How to cut, copy, and paste between iPhone and your Mac How to connect iPhone and your computer using USB How to connect to CarPlay How to use Siri How to use your vehicle's built-in controls How to get turn-by-turn directions How to change the map view How to make phone calls How to play music How to view your calendar receive text messages How to play podcasts How

How to listen to news stories How to on the top right update iOS How to back up iPhone 12 Pro and Pro max How to return iPhone settings to their defaults How from a backup How to restore purchased and deleted items How to erase your data on your iPhone if you want to sell it And many more.... Everything you need to know about the iPhone series 12 Pro PC or Mac, and in and Pro Max is all contained in this guide. Get seated, and start your iPhone series 12 Pro and Pro Max journey! So what are you waiting for? Scroll up and Click the Orange - BUY **NOW WITH** 

1-CLICK BUTTON-Classic Shuffle. corner and Download Now!!! You won't regret you did See you inside!!! iPhone 13 User to restore all content Guide for Beginners and Seniors Penguin The Rough Guide to iPods and iTunes is the ultimate companion to the defining gadget of the digital music era and an essential guide to music and video on the Net, on your your pocket. Fully updated and revised, The Rough Guide to iPods and iTunes covers the full iPod range of products: from the best of the iTunes App Store, iPod Touch, iTunes 8 to practical information for the

Written by Peter Buckley, author of the best-selling Rough Guides to the Internet and Rough Guide to Macs & OSX, this guide will suit novices and experts alike. Complete with reviews of all the latest gadgets and extras; including the new Apple Headphones, the latest home stereo and TV systems that work with iPods, history of the iPod and the truth about iTunes going DRM-free. Discover how to import your CDs and DVDs. manage your music and video library, how to digitize music from vinyl or cassette and download from the best online sites and stores, all this plus much, much more. Whether you already have an iPod or you're

iPod Nano and

thinking of buying one, you need The Rough Guide to iPods network or a Wi-Fi and iTunes! Develop Advance Applications for Apple iPhone, iPad, and iPod Touch Norton Media Group Inc Here is your essential companion to Apple's iPod touch. The iPod touch Pocket Guide. Second Edition. offers real-world guidance and practical advice on how to: Set up and quickly start using your pocket-sized computer. Download apps from the App Store, Make FaceTime video calls. Take pictures and record video clips. Keep everything in sync between your Windows PC or Mac and your touch. Email family and

friends using your carrier's wireless hotspot. Listen to songs and podcasts, and watch movies and TV shows (and YouTube!). Browse the Web using the built-in Safari browser. Figure out where you are with the iPod touch's location services. iTunes and iCloud for iPhone, iPad, & iPod touch Absolute Beginner's them. Each is Guide Lulu Press. Inc The Camera app on the iPhone 12 and iPhone 12 Pro has been updated to take advantage of Apple's new services, such as night photos and **Dolby Vision HDR** recording. Here's an example of how to

make the most of this Camera app. Camera and iPhone The iPhone 12 is packed with features - Apple hasn't told you much To make it easy and for the camera to "work", Apple is focused on being the first to get the most used features. But besides them, there are many services and many ways to use designed to make images easier, more powerful and faster. This book contains the following Volume buttons More quick download options Aspect ratio Adjust the range Image path Night conditions Dolby Vision Final tips

Access And **Customize Control** Center On Iphone And Ipod Touch What Is Dolby Vision How do you watch a Dolby Vision video What you should know before recording Dolby Vision videos Whether you're a on iPhone 12 and iPhone 12 Pro. Scroll up and click the Buy now with 1-Click.Button. />Ensure you get your copy as soon as possible The Ultimate Illustrated User Manual To Master The IPhone 12 Series For Beginners And Seniors With IOS 14 Tips and Tricks McGraw Hill **Professional** A practical guide to analyzing iOS

and minimal service devices with the latest forensics What You forensics tools and techniques About This iOS device between Book This book is a comprehensive update (iPhone, iPad, iPod to Learning iOS Forensics This practical book will not Crack or bypass the only cover the critical protection passcode aspects of digital forensics, but also mobile forensics forensic analyst or an iOS developer, there's advanced logical, or something in this book for you The authors. Mattia Epifani and Pasquale Stirparo, are respected backup password members of the community, they go into extensive detail Who This Book Is For party information The book is for digital from a device, a forensics analysts, incident response analysts, IT security experts, and malware analysts. It would be beneficial if you have basic knowledge of

Will Learn Identify an various models Touch) and verify the iOS version installed chosen by the user Acquire, at the most detailed level, the content of an iOS Device (physical, logical) Recover information from a local backup and eventually crack the Download back-up information stored on iCloud Analyze to cover critical topics system, user, and thirdbackup, or iCloud Examine malicious apps to identify data and credential thefts In Detail Mobile forensics is used within many different

domains, but is chiefly compromised devices, fundamental theory employed in the field you can work out the of information security. By understanding common attack vectors and vulnerability points, security professionals can develop measures and examine system architectures to harden security on iOS devices. This book is a complete manual on the identification. acquisition, and analysis of iOS devices, updated to iOS 8 and 9. You will forensics. Style and learn by doing, with various case studies. The book covers different devices. operating system, and apps. There is a completely renewed section on third-party apps with a detailed analysis of the most interesting artifacts. By investigating

identity of the attacker, as well as what was taken. when, why, where, and how the attack was conducted. Also you will learn in detail about data security and application security that can assist Lover? Then get forensics investigators ready to Learn and application developers. It will take hands-on approach to solve complex problems of digital forensics as well as mobile approach This book provides a step-bystep approach that will guide you through one topic at a time. This intuitive guide focuses on one key topic at a time. Building upon the acquired knowledge in each chapter, we will connect the

and practical tips by illustrative visualizations and hands-on code examples. IPhone: The Missing Manual **BookRix** Are You an Apple Everything about the New iPhone series 12 Pro and Pro Max and it's amazing features. This User Guide contains a Step by Step Tutorial on how to Set up your new iPhone 12 Pro and Pro max. Each definition has been backed up with a simple image to learn the Tips and Tricks

with ease. If you are using any of the latest iPhone series, starting from 12 mini or planning on buying any of the latest devices, this guide will help you Screen How to get started and make your journey easier while using the Smartphone. the things you would learn when you read this guide: All about iPhone series 12 Pro and Pro Max How to turn on and set up iPhone 12 pro and pro max How to set up cellular service the internet How to How to use Siri adjust the volume How to use your

How to change sounds and vibrations How to change iPhone 12 pro and pro max settings How to access features from the Lock open apps on iPhone 12 pro and pro max How to allow phone calls Below are some of on your iPad, iPod touch, and Mac How to hand off tasks between iPhone and your Mac How to cut. copy, and paste between iPhone and your Mac How their defaults How to connect iPhone and your computer content from a using USB How to backup How to How to connect to CarPlay restore purchased

vehicle's built-in controls How to get turn-by-turn directions How to change the map view How to make phone calls How to play music How to view your calendar How to send and receive text messages How to play podcasts How to play audiobooks How to listen to news stories How to update iOS How to back up iPhone 12 Pro and Pro max How to return iPhone settings to to restore all and deleted items How to erase your

data on your iPhone if you want use the portable to sell it And many music player to more.... Everything perform functions you need to know about the iPhone series 12 Pro and Pro Max is all contained in this guide. Get seated, and start your iPhone series 12 Pro and Pro Max journey! So what are you waiting for? Scroll up and Click the Orange -**BUY NOW WITH** 1-CLICK BUTTON- on the top right corner and Download Now!!! You won't regret you did See you inside!!! iPod & iTunes For to download free **Dummies Pearson** Education

including play music, store personal contact and calendar information. download and use applications, and use as a video player. Help Me! Guide to **IOS 10** John Wiley & Sons This concise iPhone Adding a Favorite manual provides step-by-step instructions on how to do everything with your iPhone FASTER. You will also unlock hidden secrets of your iPhone such as how Games and eBooks, send an email from

Explains how to

your iPhone, and read news for free. This iPhone guide includes: - Getting Started - Button Layout - Navigating the Screens -Making Calls -Using the Speakerphone During a Voice Call - Using the Mute Function During a Voice Call -Managing Your Contacts - Adding a New Contact -Contact (Speed Dial) - Text Messaging - Adding **Texted Phone** Numbers to Contacts - Copying, Cutting, and Pasting Text - Sending Picture Messages -Photos and Videos -Taking Pictures -Capturing Videos -

Using the Email Application -Changing the Default Signature -**Changing Email** Options - Managing Applications -Setting Up an iTunes Account -Searching for Applications - Using 3G On and Off iTunes to Download Turning Bluetooth Applications -Reading User Reviews - Deleting an Application -Reading Book on iPhone - How to download thousands Battery Life of free eBooks -Adjusting the **Settings - Setting** Ringtones - Turning On Silent Mode -**Turning Vibration** On and Off - Setting Alternate Characters even send payment Alert Sounds -Changing the Wallpaper -Adjusting the

Brightness -Changing the Auto-Lock Feature -Setting a Passcode Lock - Changing **Keyboard Settings -Changing Photo** Settings - Setting a Home Button Shortcut - Turning On and Off -Turning Wi-Fi On and Off - Turning Airplane Mode On and Off - Tips and Taking a Screenshot Center and all-new - Scrolling to the Top of a Screen -Saving Images While Browsing the Internet - Typing - Deleting Recently Typed Characters -Resetting Your

Full Horizontal Keyboard - Calling a Number on a Website -Troubleshooting -List of iPhonefriendly websites that save you time typing in long URL addresses **IPod Touch Basic Guide** Createspace Independent Publishing Platform iOS 11 for the iPhone includes a host of exciting new Tricks - Maximizing features, including a revamped Control powers for some of your favorite apps—Siri, AirPlay 2, Maps, Photos, and Maps. You can via iMessages and type with one hand! And the best way to Phone - Viewing the learn all of these

features is with iPhone: The Missing Get ready to create Manual—a funny, gorgeously illustrated guide to the tips, shortcuts, and workarounds that will turn you, too, into an iPhone master. This easy-to-know the new iOS use book will help you accomplish everything from web browsing to watching videos so you can get the most capabilities of iOS out of your iPhone. Written by Missing Manual series creator and former New York Times columnist David Pogue, this updated guide shows you everything you need iPad, and iPod to know about the new features and user interface of iOS your programs for 11 for the iPhone. Independently

Published killer apps for iPad and iPhone on the new iOS 7! With Apple's introduction of iOS 7. demand for developers who will be high. You need in-depth information about the new characteristics and 7, and that's what you'll find in this book. If you have experience with C or C++, this guide will show you how to create amazing apps for iPhone, touch. You'll also learn to maximize mobile devices using iPhone SDK

7.0. Advanced topics such as security services, running on multiple iPlatforms, and local networking with Core Bluetooth are also covered. **Prepares** experienced developers to create great apps for the newest version of Apple's iOS Thoroughly covers the serious capabilities of iOS 7; information you need in order to make your apps stand out Delves into advanced topics including how to control multitasking, security services, running apps on multiple iPlatforms and iDevices, enabling in-app purchases, advanced

text layout, and building a core foundation Also covers REST. advanced GCD. internationalization and localization, and local networking with Core Bluetooth Classic Shuffle. iOS 7 Programming: Written by Peter Pushing the Limits will help you develop applications Guides to the Internet iPhone 6 Survival that take full advantage of everything iOS 7 has to offer. The Rough Guide to iPods & iTunes Litres The Rough Guide to iPods and iTunes is the ultimate companion to the defining gadget of the digital music era and an essential guide to music and video on the Net, on your PC or Mac. Fully updated and revised, The Rough Guide to

iPods and iTunes covers the full iPod range of products: from the best of the iTunes App Store, iPod Touch, iTunes 8 to practical information for the iPod Nano and Buckley, author of the The Rough Guide to best-selling Rough and Rough Guide to Macs & OSX, this guide will suit novices iPhone 6, iPhone 6 and experts alike. Complete with reviews of all the latest gadgets and extras; including the new Apple Headphones, the latest Need help with iOS home stereo and TV systems that work with iPods, history of the iPod and the truth about iTunes going DRM-free. Discover how to import your CDs and DVDs, manage your music

and video library, how to digitize music from vinyl or cassette and download from the best online sites and stores, all this plus much, much more. Whether you already have an iPod or you're thinking of buying one, you need iPods and iTunes! **Guide: Step-by-Step** User Guide for the Plus, and iOS 8: From Getting Started to Advanced **Tips and Tricks** "O'Reilly Media, Inc." 10? Whether you have an iPhone, an iPad, or even an iPod touch, this guide is for you. iOS 10 is the newest operating system from Apple as of September 13th, 2016, iOS 10

introduced many new functions is useless features, which redefined the iPhone 5 it will help you in and higher, iPad 4th Generation and higher, and iPod Touch 6th generation and higher. These features include: -Lock Screen Widgets - Interactive Notifications - Raise to Wake on the iPhone - Voicemail Transcriptions -Digital Touch in Text Additionally, detailed Messages -**Handwriting Text** Messages - New and Improved Control Center ...and many more! This guide will introduce you to these accomplish your daynew features, as well as the rest of iOS 10. The Guide to iOS 10 gives task-based instructions without using any technical jargon. Learning which buttons on your *The Complete Step by* iOS 10 device perform which

unless you know how your everyday use of iOS 10. Therefore. this guide will teach you how to perform the most common tasks. Instead of presenting arbitrary instructions in lengthy hundreds of paragraphs, this book gives unambiguous, simple step-by-step procedures. screenshots help you to confirm that you are on the right track. This guide also explains Secret Tips and Tricks to help you establishing a Wi-Fi to-day tasks much faster. If you get stuck, refer to the Troubleshooting section to isolate and solve the problem. Help is here! Step Manual To Master Iphone 12

And Ios 14 "O'Reilly Media, Inc." iPod touch made simple for Dummies Beginners and Seniors. Guide to all Apple phones you'll learn about the new features of iOS 5 and how to access thousands of apps that help you do even more with your iPod touch. Covers powering up your iPod touch, getting comfortable with the multitouch interface. personalizing your iPod touch, and connection Walks you through the basics of the iTunes store so you can buy, download, and play music, TV shows, podcasts, movies, and more Demonstrates how to synchronize your data, work with the calendar, organize and share photos, browse the Internet. send and receive email. read e-books. and get directions Helps you use your iPod touch to stay connected with social media sites like Facebook and Twitter Explains how to video chat with FaceTime. sync with iCloud, and use the new iOS 5 features Guides vou through resetting, updating, restoring, and troubleshooting your iPod touch Apple's iPods continue to set the bar Sur is the 17th for media players, with hold new features like the Touch's supersized screen and Siri voice control. But iPods still lack a guide to all their features.. It shows you how to play music, movies, and slideshows; shoot photos and videos;

and navigate Apple's redesigned iTunes media-management program. FULLY UPDATED AND **COMPREHENSIVE** Iphone 12 Camera User Guide MobileReference MacOS Big Sur is the new operating system for MacOS that was officially released on June 22. 2020 and made available to the general public on November 12, 2020. MacOS Big version of Apple's computers that transited from macOS 10 (also known as Mac OS X) to macOS 11 for the first time since 2000. MacOS Big Sur includes faster updates that begin

in the background and finish all the faster, making it simpler to stay up to date with the most recent macOS updates, as well as a cryptographically signed system volume that secures against alteration. MacOS Big Sur has a completely redesigned features and changes that give it an edge over the previous version. These changes in design are the biggest addition to the system as described by Apple executives. This book will teach you everything you need to know about macOS 11. including requirements,

features, and how to How To Import install the latest release in the macOS line. Here are some of the topics: How To Customize the Control Center How To Add More To Hide The Menu Control Out Of The Menu Bar How To **Setup Assistant** Accessibility How To Play Sound On Startup Option How Pocket Guide To Use Safari's **Built-In Translation** How To Control Wallpaper Tinting In Windows How To Use Guides In Apple Maps Instructions for Using Macos Big Sur's Fast User Switching How To Enhance Voice Memo Recordings How To Edit Videos Calendar, Reminders

Settings And Passwords From Chrome How To Pin Some Control Center Widgets To The Menu Bar How Settings To The Bar How To Drag A Control Center How To Use Cycling Directions In Apple Maps And so much more... The iPod touch Independently Published iOS 6 Mail, Contacts, Calendar, Reminders Quick Reference Guide: for iPad, iPhone, and iPod touch (Cheat Sheet of Instructions, Tips & Shortcuts -Laminated Card) IOS 6 Mail. Contacts.

**Ouick Reference Guide** Apress Need help with iOS 11? Whether you have an iPhone, an iPad, or even an iPod touch, this guide is for you. iOS 11 is the newest operating system from Apple as of September 19th, 2017, iOS 11 introduced many new features, which redefined the iPhone 5S and higher, iPad 4th Generation and higher, and iPod Touch 6th generation and higher. These features include: -Using the New Notification Center: Cover Sheet - Using the Redesigned Control Center -Using the Redesigned App Store - Using and Customizing the **New Application** Dock on the iPad -Sharing a Wi-Fi Password Over the

Air - Using Do Not Disturb While Driving screenshots help you Mode - Moving Multiple Application Icons at Once ...and many more! This guide will introduce you to these new features, as well as the to-day tasks much rest of iOS 11. The Guide to iOS 11 gives stuck, refer to the task-based instructions without using any technical jargon. Learning which buttons on your iOS 11 device perform which functions is useless unless you know how it will help you in your everyday use of iOS 11. Therefore. this guide will teach you how to perform the most common tasks. Instead of presenting arbitrary instructions in lengthy paragraphs, this book gives unambiguous, simple step-by-step procedures.

Additionally, detailed to confirm that you are on the right track. This guide also explains Secret Tips and Tricks to help you accomplish your dayfaster. If you get Troubleshooting section to isolate and solve the problem. Help is here!

Page 18/18 Julv. 27 2024